# 15-440 Distributed Systems Recitation 11

**Ammar Karkour** 

Slides by: Laila Elbeheiry

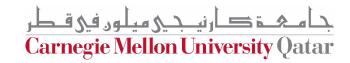

## **Project 4**

Apply MapReduce to cluster analysis, using the **K-Means** algorithm

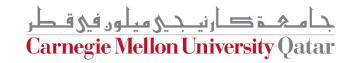

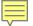

## MapReduce: A Systems View

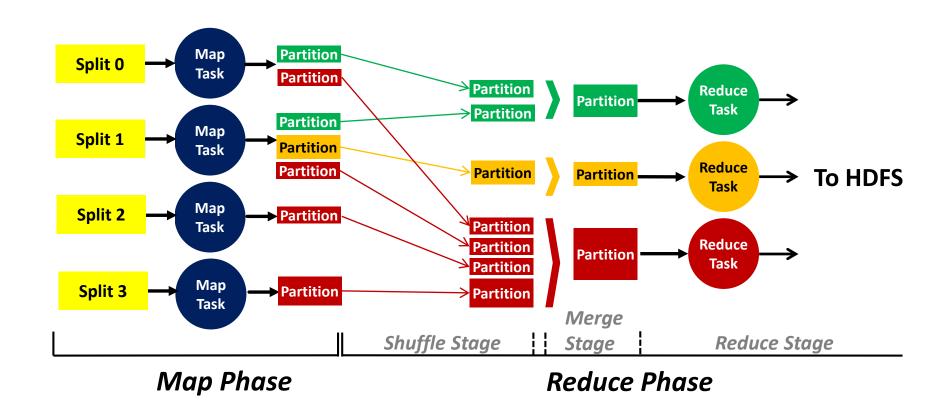

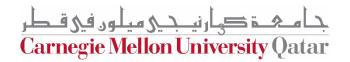

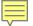

## Data Structure: Keys and Values

- In a MapReduce program, the programmer has to specify <u>two functions</u>: the <u>Map function</u> and the <u>Reduce function</u> that implement the <u>Mapper</u> and the <u>Reducer</u>, respectively
- In MapReduce, data elements are always structured as key-value (i.e., (K, V)) pairs
- Therefore, the Map and Reduce functions receive and emit (K, V) pairs

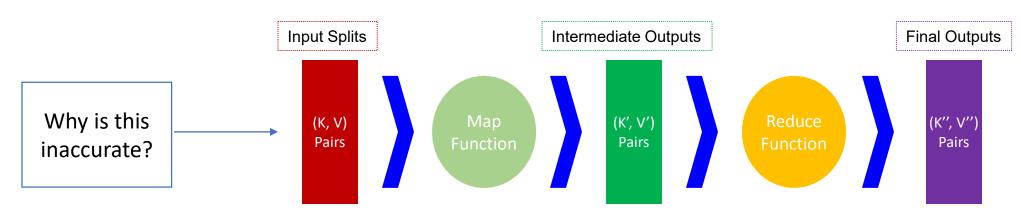

#### More accurately:

•map:  $(K1, V1) \rightarrow list(K2, V2)$ 

•reduce:  $(K2, list(V2)) \rightarrow list(K3, V3)$ 

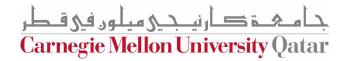

### **MapReduce: An Application View**

#### A Chunk of File

Tamim is delivering a recitation to the 15-440 class

#### A Map Function

| Key1 | Value1           |
|------|------------------|
| 0    | Tamim is         |
| 20   | delivering a     |
| 38   | recitation to    |
| 60   | the 15-440 class |
| 38   | recitation to    |

Parse & Count

Parse

Count

| Key2       | Value2 |   |
|------------|--------|---|
| Tamim      | 1      |   |
| is         | 1      |   |
| delivering | 1      |   |
| а          | 1      |   |
| recitation | 1      | ١ |
| to         | 1      |   |
| the        | 1      |   |
| 15-440     | 1      |   |
| class      | 1      |   |
|            |        | _ |

A Chunk of File

How are the

keys and values

determined?

The course name of 15-440 is Distributed Systems

#### A Map Function

| Key1 | Value1         |
|------|----------------|
| 0    | The course     |
| 17   | name of 15-440 |
| 40   | is Distributed |
| 58   | Systems        |

|                  | The         | 1 |
|------------------|-------------|---|
|                  | course      | 1 |
|                  | name        | 1 |
| $\left( \right)$ | of          | 1 |
| ,                | 15-440      | 1 |
|                  | is          | 1 |
|                  | Distributed | 1 |
|                  | Systems     | 1 |

Key2

Value2

|          | Key         | Value |
|----------|-------------|-------|
|          | Tamim       | 1     |
| A Dadwaa | is          | 2     |
| A Reduce | delivering  | 1     |
| Function | а           | 1     |
|          | recitation  | 1     |
|          | to          | 1     |
| Iterate  | the         | 2     |
| & Sum    | 15-440      | 2     |
| Juni     | class       | 1     |
|          | course      | 1     |
|          | name        | 1     |
|          | of          | 1     |
|          | Distributed | 1     |
|          | Systems     | 1     |

جامعة كارنيجي ميلود في قطر Carnegie Mellon University Qatar

# WordCount.java (Helpers)

#### Scanner Object:

- A Scanner breaks its input into tokens using a delimiter pattern, which matches whitespace by default.
- hasNext(): checks if the Scanner has another token in its input.
- next(): gets the next token

#### MR Text object:

- .set(token): sets a token to a Hadoop Text object
- OutputCollector<Text, IntWritable> object:
- .collect(x, y) sets a text x and Int y (k,v) paris output to the reduce function

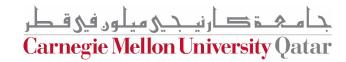

# What about Multiple Iterations?

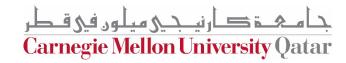